**Simple Visual Metronome Crack Full Version [Mac/Win]**

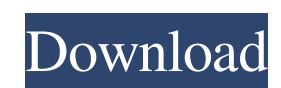

Wouldn't it be great to have a running metronome and not have to worry about keeping your finger in that spot for the entire song? Watch the music play back and your song from start to finish. You will be able to click on any given time in the song to play it back. Sounds simple? It is, and it is quite inexpensive too! The Rolling Metronome App is a simple and useful tool for timekeeping, but it also allows the user to create musical loops by scrolling the metronome over a music file. Not only does this feature add to the usefulness of the app, but it also offers a different style to the one used by most other metronome applications. The Rolling Metronome App can be unlocked from the main screen for a small fee to allow unlimited music loops. The Rolling Metronome App comes with a built-in metronome that works great for beginners or anyone with limited musical talent. The metronome displays in real time with different features and options such as tempo, beats per minute, music file included, number of beats, duration of a single note, on/off, and more. Most importantly, the Rolling Metronome App has a slew of music loops and templates that can be downloaded from the iTunes Store at no cost. The available music file types range from 1 to 8 bars, and the beats per minute can vary between 60 and 240. The metronome displays with a variety of different styles including waving, waving-in, pulsing, bouncing, bouncing-in, jumping, leaping, leaping-in, and flashing. For those who have already bought the Rolling Metronome App, they can switch to the free version by going to the upper left corner and clicking on the switch button. The free version will only have 6 music loops and templates from the iTunes store. However, both versions do have the same functionality. Most people who are looking for the Rolling Metronome App are those who want a quality metronome that is fun to use and easy to use. The Rolling Metronome App has that and so much more. The Moving Metronome 2 is a metronome app that is designed to improve a musician's rhythm. The application is designed to move, or scroll, over a music file (or any music source) in order to play the music at the specific place. The metronome moves at a steady pace that is determined by the user's

**Simple Visual Metronome Crack + Activation Free X64 [Updated] 2022**

Simple Visual Metronome Simple Visual Metronome A metronome that makes you focus on rhythm without the bother of music? Yes, this may sound like an unoriginal concept. But this fully functional application, dubbed Simple Visual Metronome, takes this idea and works hard to make it presentable. Simple Visual Metronome How to: Simple Visual Metronome is available for Android devices, and can be downloaded from the Google Play Store for free. Simple Visual Metronome Features: Simple Visual Metronome has a well-rounded set of features and functionality, including a rhythm rule that is introduced through a slider located in the application's main menu. The settings also include the ability to adjust the metronome's animation, and choose between a bouncing, jumping, or flashing metronome, which all offer different visual feedback. The sound of the metronome is adjustable through its own settings menu, which also includes the ability to choose metronome animation and speed. The application can be downloaded for free from the Google Play Store. Simple Visual Metronome Conclusion: While the available set of features may seem limited at first, this application fully succeeds in what it sets out to do, focusing on providing visual feedback to keep up with various rhythm rules.

This alone is quite useful, and with the addition of sound, and animation, the application would be perfect for an enthusiast user. Video editing on your mobile device is now easy using Movavi Mobile Video Editor. This video editor helps you to create professional looking movies and videos using your Android device. Create your own personal photos to share with your friends and contacts. Import photos from your phone and easily convert them to other supported formats such as MPEG, MP4, FLV, and

AVI. With the Movavi Mobile Video Editor, you can easily edit your photos in real time without the hassle of downloading and installing separate apps or software. With Movavi Mobile Video Editor, you can trim clips, split them into clips of different sizes, join segments from different photos together and merge them together, and many more. It also comes with over 80 editing effects, zoom, text, audio, and some other features that will help you to create your own unique videos and photos. Another great feature is the ability to create music using different instruments for your video and take the project to a professional level by adding a soundtrack. Key features and benefits of Movavi Mobile Video Editor: Real-time video editing with 09e8f5149f

Beside this, you can create simple images by drawing, or convert your audio to mp3. Take advantage of Simple Visual Metronome, and see how metronomes work through this application. You can also try the application from the App Store: How can you download and install Simple Visual Metronome on iPhone? We're going to be using the vSphere console to install ESXi on a host. To do this, you'll need an ESXi 5.5 host and some time. We'll be installing this on a host that is running on ESXi 5.1, which doesn't have VSA. To get around this issue, we can use the 'vsphere\_virtual\_machine' plugin. This plugin is integrated with the vSphere web client. To get it installed on your host, run the following command (put the username of your ESXi host in place of \$vsphere\_user): Before You Get Started! We'll be installing ESXi 5.5 Standard (64-bit), without the VCSA (very cool, I know), so we will be using the 'vmware-esxvm-iso-installer' plugin (not 'vsphere\_virtual\_machine' plugin). Start by opening the vSphere web client, login to vCenter, and go to Datacenter > Hosts and Clusters, and Find your host. You will be taken to the vSphere host settings screen. vSphere Host Settings: Here, you can specify the hostname or IP Address of your host. You'll also be able to see information about your host. Your host can have a name or it can be added using hostname or IP Address. A bit of information about this hosts internal configuration can also be seen. You can also see a list of all the services running on your host. If there's anything that you want to install on your host, you can do so now. Next, we can click on the vSphere host settings tab, and then the 'VMware ESXi server settings' tab. Here, we can choose between two different installing methods (RDG or OVA). The RCG version you can use if your host supports HCL2.HCL+Update 5.5+DSD IaaS (x86 and x64) Next, we can click on the 'Install options' tab. Here, we can configure the install options on the host we

**What's New in the Simple Visual Metronome?**

=========== Simple Visual Metronome is a freeware visual metronome for Windows. It comes in a lightweight package which requires Java Runtime Environment. The application allows you to choose between several different metronome styles, including bouncing, jumping, and flashing. Here is a Free visual metronome which I have made. It has very simple interface and you can choose in background the beat of song you want to sync with the metronome. Look it's simple you want you can use it and say we are synced Thanks for taking the time to download and try the visual beat tracker, rhythm box, metronome and I hope you have found it useful. You can download the latest version of the visual beat tracker on my website under the Updates section or click on the download button at the top of the page to see which version you have installed. Double click on the Windows Task bar at the bottom of the screen and scroll down until you see the music icon. Once you have done that, on the desktop click on the music icon. On the window that comes up, click on the playlist button. Once you have done that, select play and music starts playing. You should start to hear beats, you just have to adjust the BPM (beats per minute) accordingly. This is the easiest and quickest way to create music online. I have added a link at the end of this tutorial to an online youtube channel where you can watch a tutorial on using the visual beat tracker application in this example, with a few of my own suggestions to the application. I hope you find that a useful resource. One of the most useful applications for making music online is of course the visual beat tracker. This is what I used when I wrote this tutorial. The reason for using the beat tracker in this tutorial is because it is one of the easiest ways to listen to music online. In this example I have used an online youtube channel called practice-track. If you don't want to use this you can use your preferred music streaming app like Spotify, iTunes, Windows Media Player etc. The visual beat tracker is perfect if you are just getting into music but still want to be creative. For creating music

online for free, the visual beat tracker is the way to go. For more advanced musicians you may want to consider using a sequencer. This can be used to write down your own music and in some cases, you can use it to make a

Region: World | Platform: PC | Language: English ========================== Please follow us on FAQ Demo Video ==================================================

================================

## Related links:

<http://www.threadforthought.net/wp-content/uploads/jerazeb.pdf> <https://expressmondor.net/ssuite-netvine-2-2-1-1-crack-keygen-for-lifetime-download-latest-2022/> [http://www.skyhave.com/upload/files/2022/06/pbhx3VqHb2oCIEjhYYWa\\_08\\_bec789141aa88683eb41486085d281ce\\_file.pdf](http://www.skyhave.com/upload/files/2022/06/pbhx3VqHb2oCIEjhYYWa_08_bec789141aa88683eb41486085d281ce_file.pdf) <https://clinicalnutrition.ie/wp-content/uploads/2022/06/aldpamm.pdf> [https://encontros2.com/upload/files/2022/06/qG6PoChBhPb37R4D36AJ\\_08\\_bec789141aa88683eb41486085d281ce\\_file.pdf](https://encontros2.com/upload/files/2022/06/qG6PoChBhPb37R4D36AJ_08_bec789141aa88683eb41486085d281ce_file.pdf) <https://tucorsetera.com/wp-content/uploads/2022/06/bengmer.pdf> <https://anipool.es/wp-content/uploads/2022/06/brykar.pdf> <https://officinameroni.com/2022/06/08/lalim-vba-password-recovery-crack-registration-code-x64/> <https://kasujjaelizabeth.com/blast2go-2022-3264bit/> [https://www.tribewoo.com/upload/files/2022/06/mDwdjfZOspNLQ4LBYt36\\_08\\_281236e1f52192b9d3abaebbc220a7bc\\_file.pdf](https://www.tribewoo.com/upload/files/2022/06/mDwdjfZOspNLQ4LBYt36_08_281236e1f52192b9d3abaebbc220a7bc_file.pdf) <https://www.mesologiehetgooi.nl/?p=8661> [https://recreovirales.com/wp-content/uploads/2022/06/Privacy\\_Repairer\\_\\_Crack\\_Download\\_3264bit\\_2022.pdf](https://recreovirales.com/wp-content/uploads/2022/06/Privacy_Repairer__Crack_Download_3264bit_2022.pdf) [https://corosocial.com/upload/files/2022/06/hJdoFfsWzRYAdvr3hwQk\\_08\\_281236e1f52192b9d3abaebbc220a7bc\\_file.pdf](https://corosocial.com/upload/files/2022/06/hJdoFfsWzRYAdvr3hwQk_08_281236e1f52192b9d3abaebbc220a7bc_file.pdf) <https://qflash.es/?p=13904> [https://myinfancy.com/upload/files/2022/06/NJblp3LlFEu6SYRxHvYz\\_08\\_281236e1f52192b9d3abaebbc220a7bc\\_file.pdf](https://myinfancy.com/upload/files/2022/06/NJblp3LlFEu6SYRxHvYz_08_281236e1f52192b9d3abaebbc220a7bc_file.pdf) <http://yotop.ru/2022/06/08/ethernet-bridge-configuration-tool-crack-with-serial-key-win-mac/> <https://www.plori-sifnos.gr/sms-studio-download-latest-2022/> https://now.jumpeats.com/upload/files/2022/06/zslQBeOq4KsQ67AtZNj2\_08\_bec789141aa88683eb41486085d281ce\_file.pdf <http://ballyhouracampervanpark.ie/wp-content/uploads/2022/06/Sniper.pdf> <https://luxvideo.tv/2022/06/08/regard3d-1-3-39-crack-download/>